# Alcatel **OmniPCX** *Enterprise* **Alcatel 4018/4019**

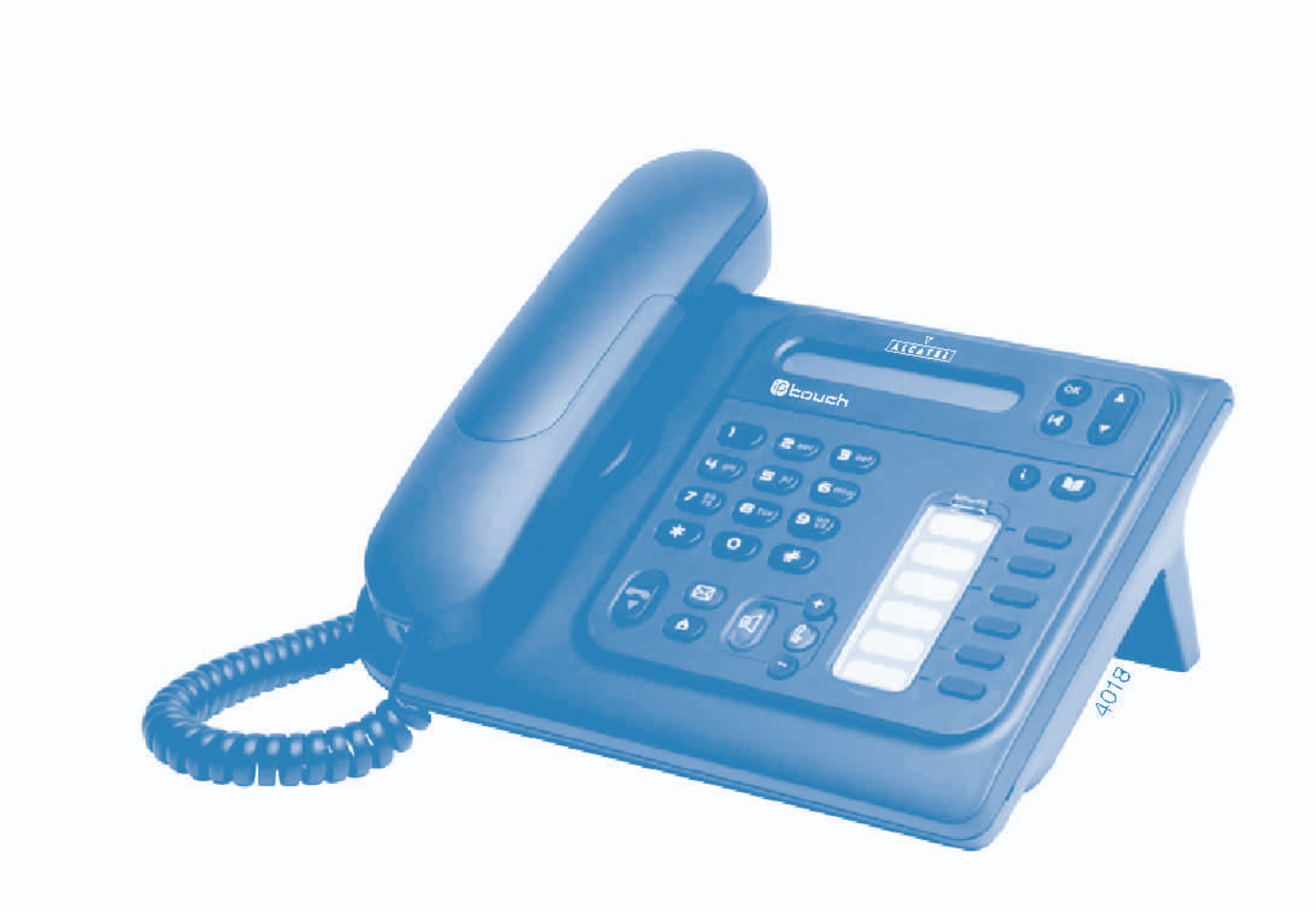

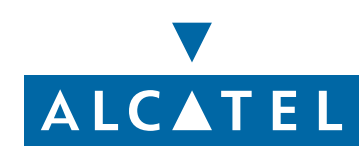

### *Podrêcznik u¿ytkownika*

**Wstęp** 

Wybór telefonu z gamy 4018/4019 to dowód zaufania do firmy **Alcatel**, dziękujemy. Aparat 4018 (IP)/4019 (cyfrowy) oferuje wszystkie zalety nowej ergonomii, by umożliwić bardziej efektywną komunikację.

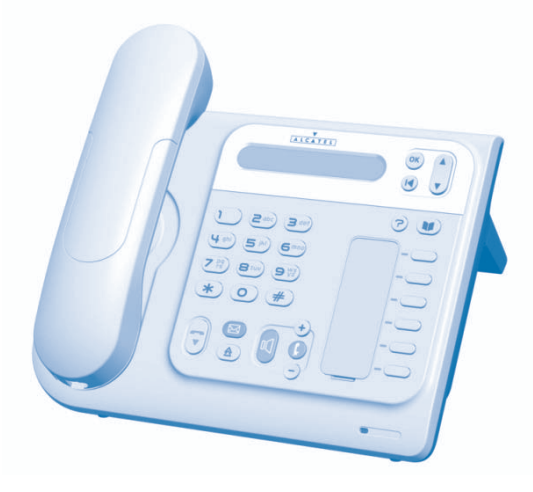

#### Jak posługiwać się instrukcją

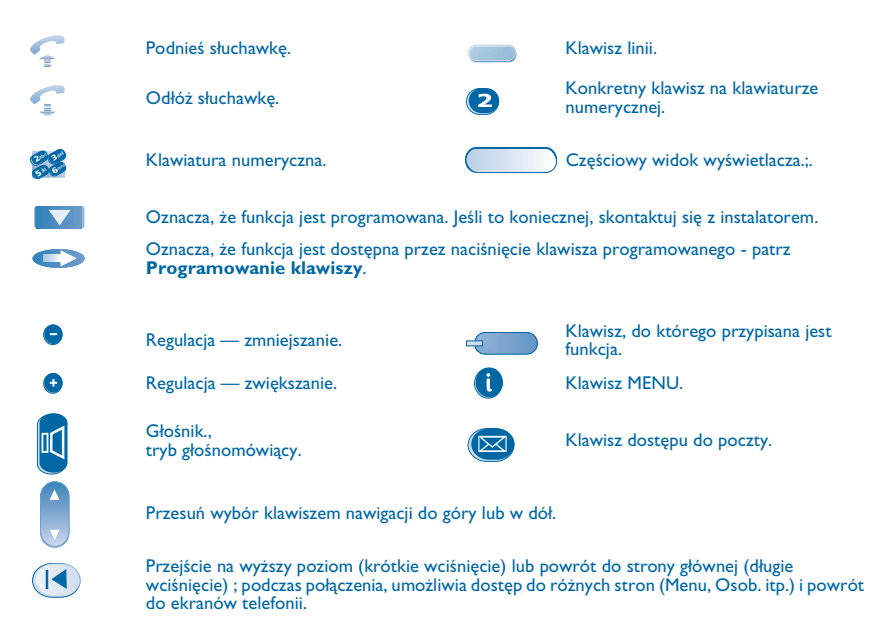

Te symbole można wzbogacić małymi ikonami lub tekstem.

# **Spis treści**

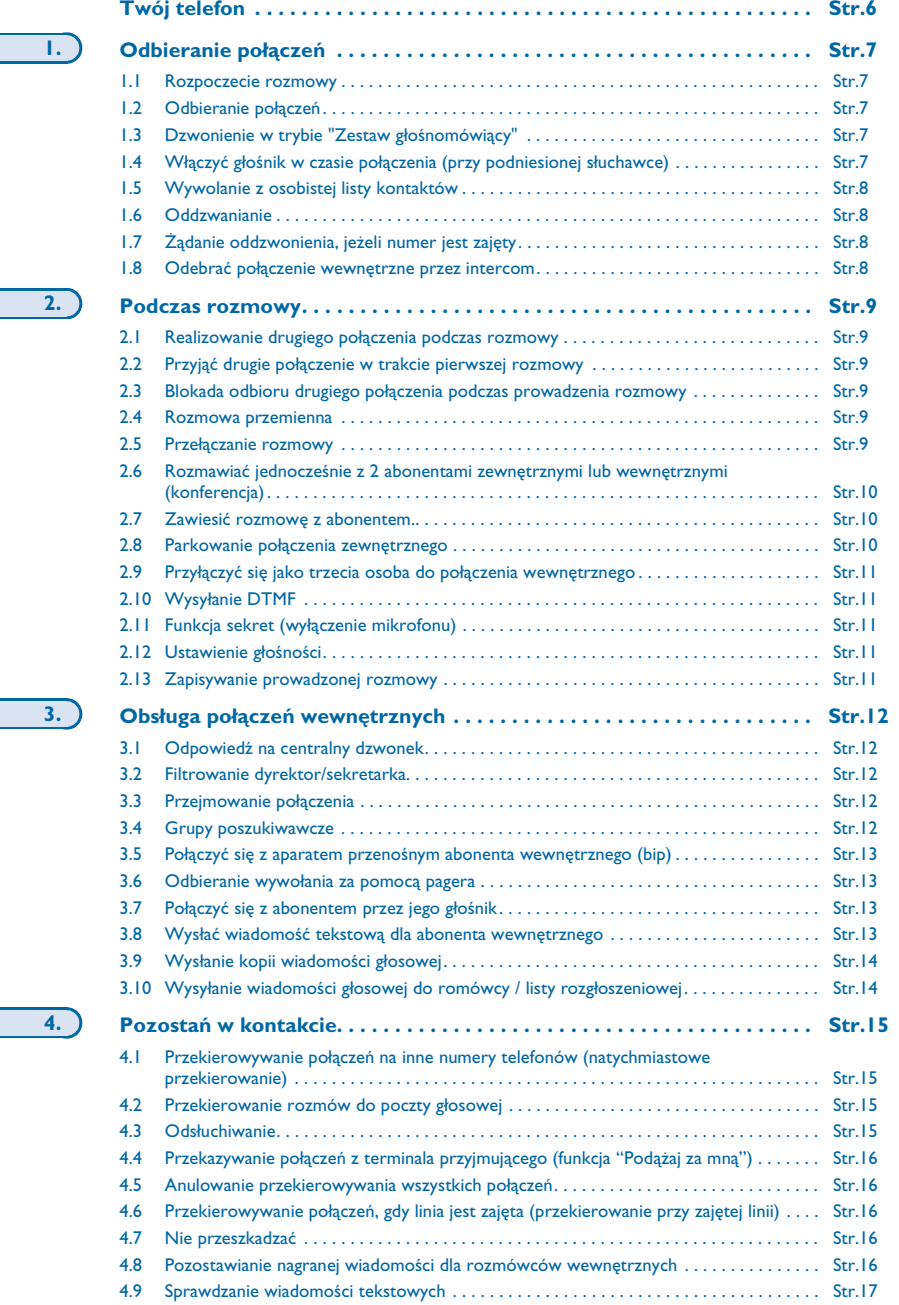

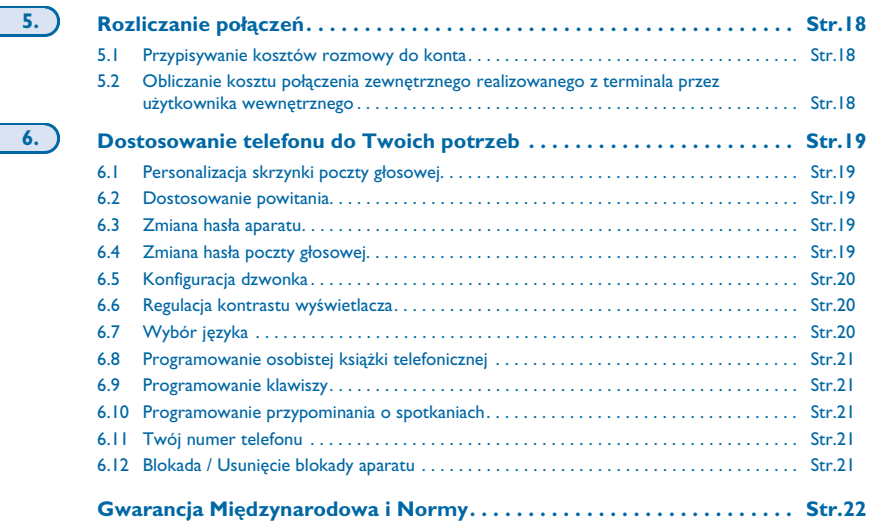

#### *Twój telefon*

<span id="page-5-0"></span>**S³uchawka**

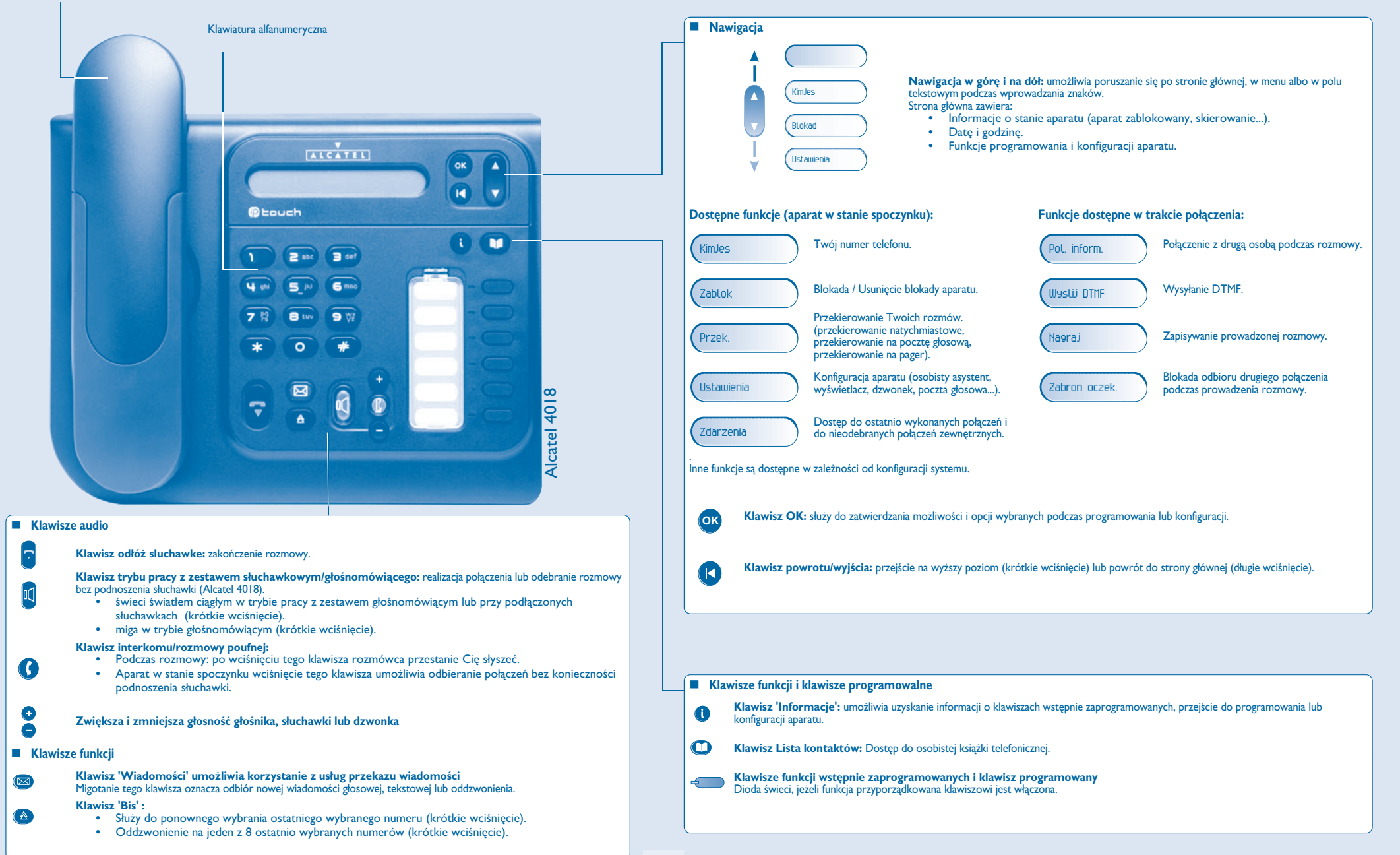

### **Odbieranie połączeń**

1

<span id="page-6-2"></span><span id="page-6-1"></span><span id="page-6-0"></span>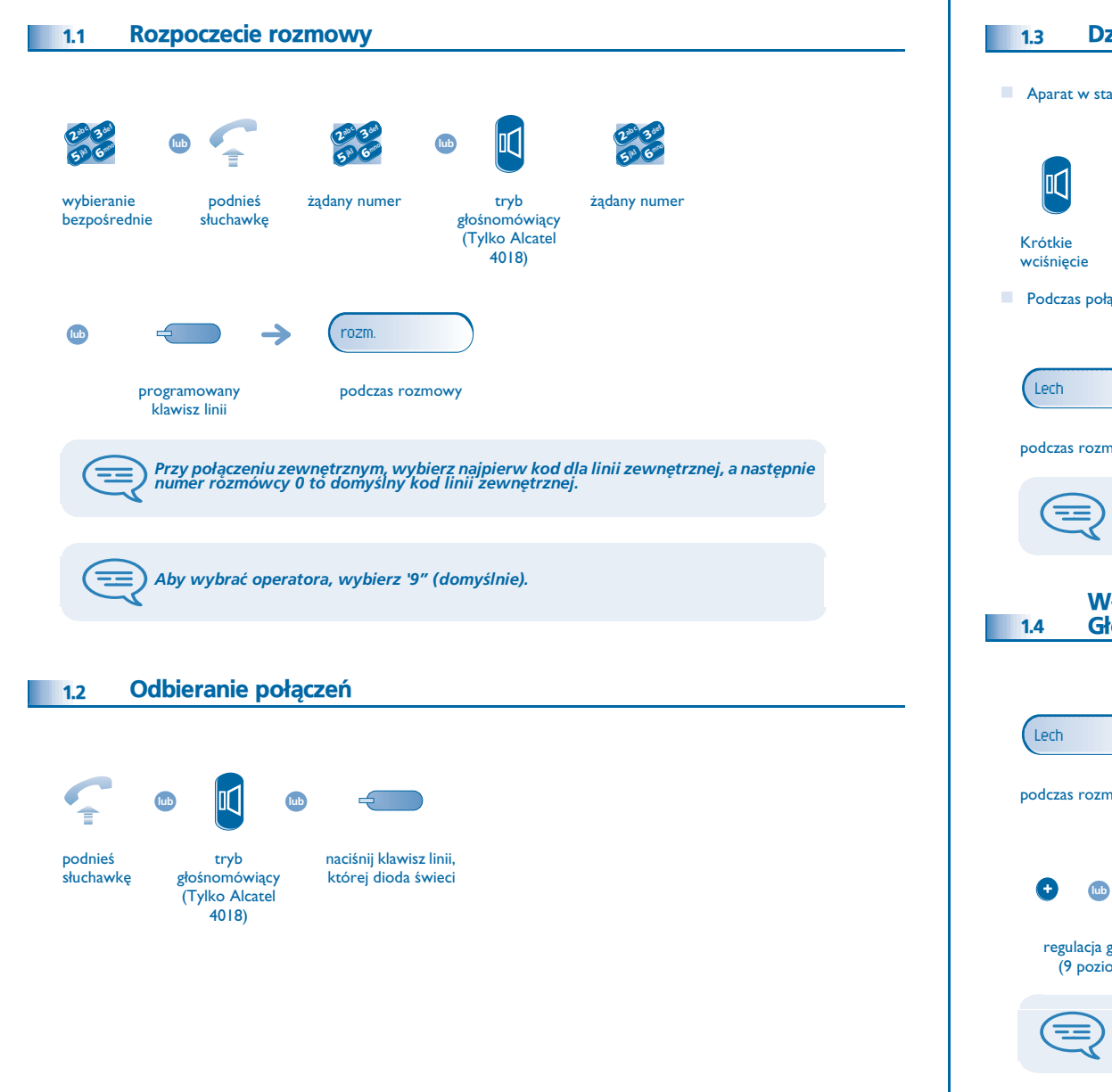

#### <span id="page-6-3"></span>Dzwonienie w trybie 'Zestaw głośnomówiący' (Tylko Alcatel 4018)

<span id="page-6-4"></span>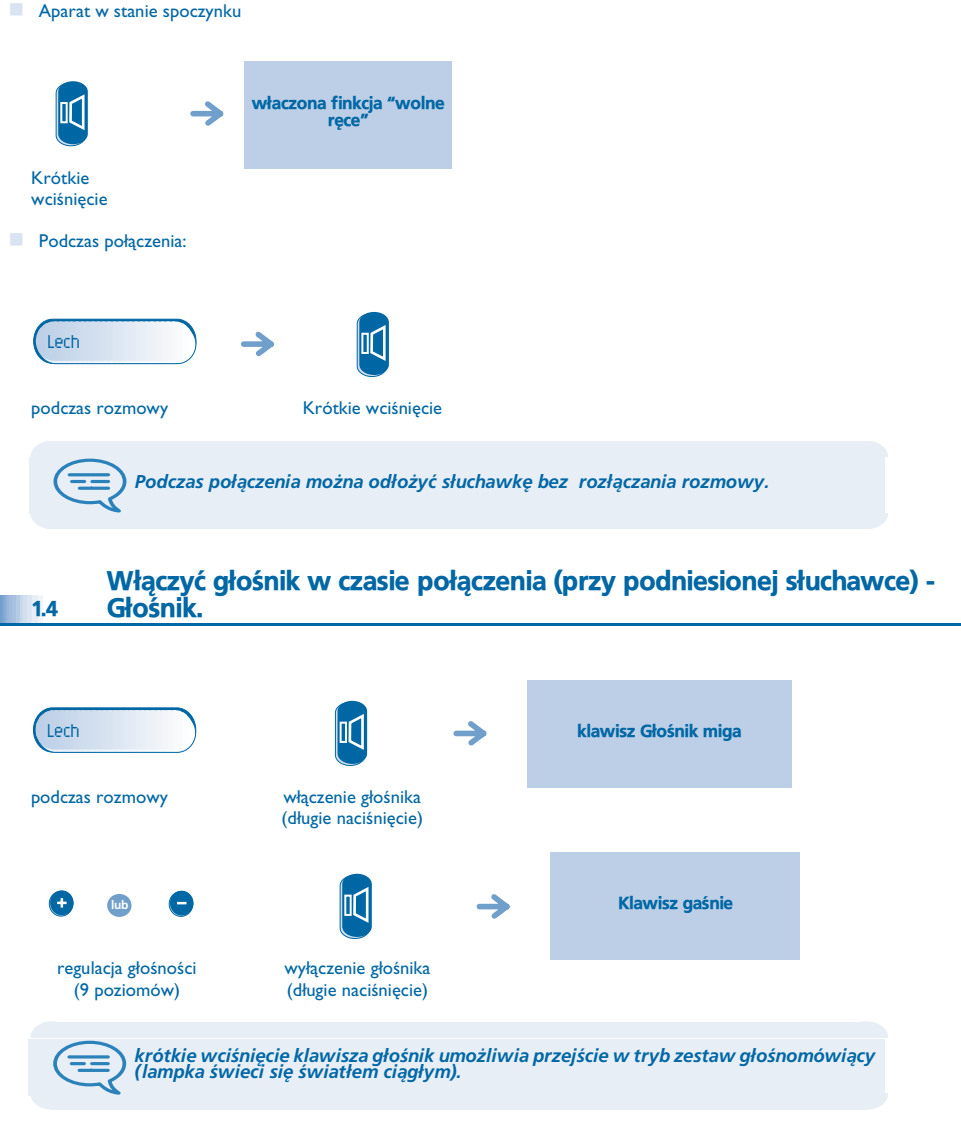

### <span id="page-7-3"></span><span id="page-7-2"></span>*Odbieranie po³¹czeñ*

<span id="page-7-1"></span><span id="page-7-0"></span>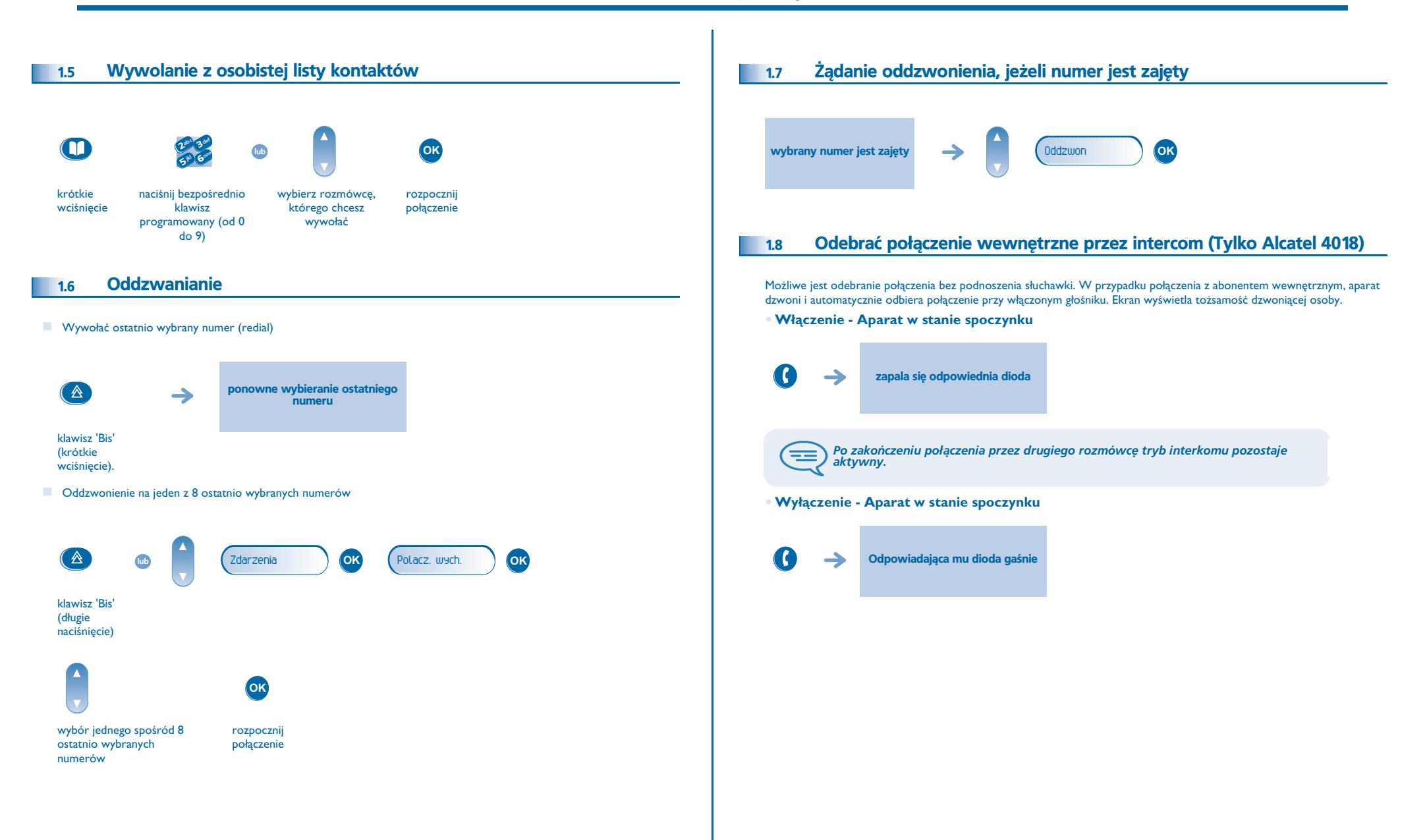

### <span id="page-8-5"></span><span id="page-8-4"></span><span id="page-8-3"></span>*Podczas rozmowy*

2

<span id="page-8-2"></span><span id="page-8-1"></span><span id="page-8-0"></span>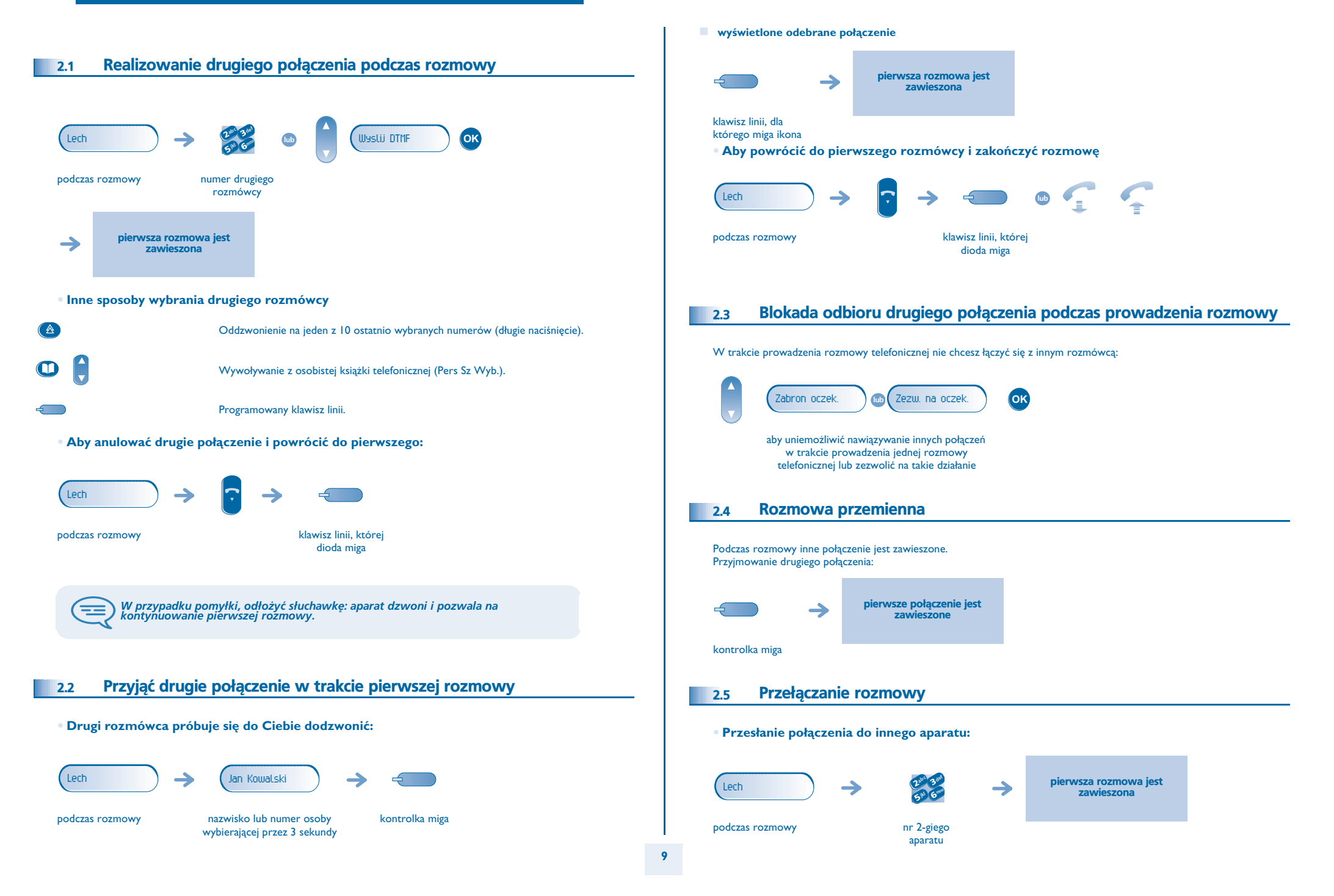

#### <span id="page-9-2"></span>*Podczas rozmowy*

<span id="page-9-1"></span><span id="page-9-0"></span>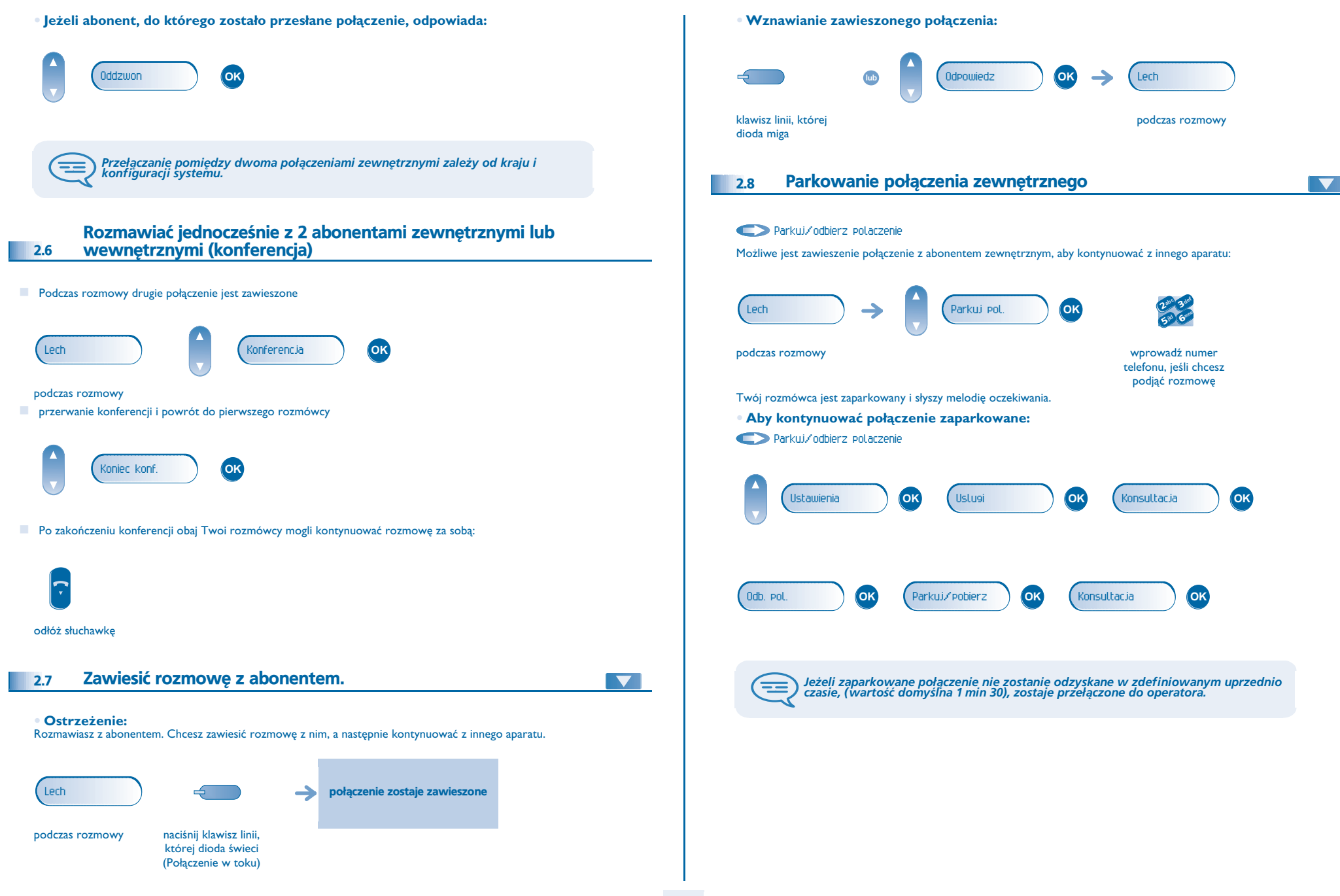

#### *Podczas rozmowy*

<span id="page-10-1"></span><span id="page-10-0"></span>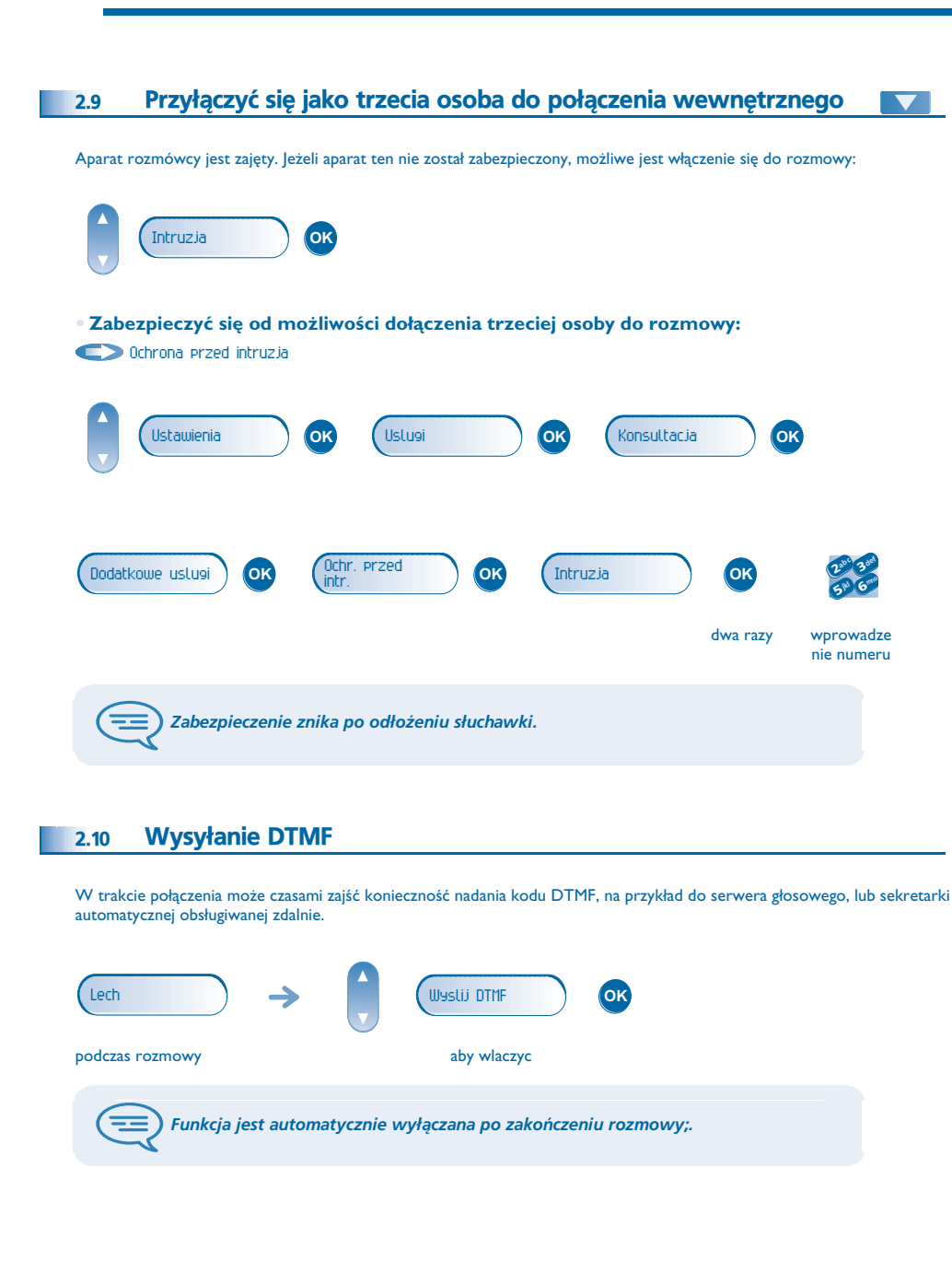

#### <span id="page-10-2"></span>2.11Funkcja sekret (wyłączenie mikrofonu)

Abonent jest słyszalny, lecz sam nic nie słyszy:

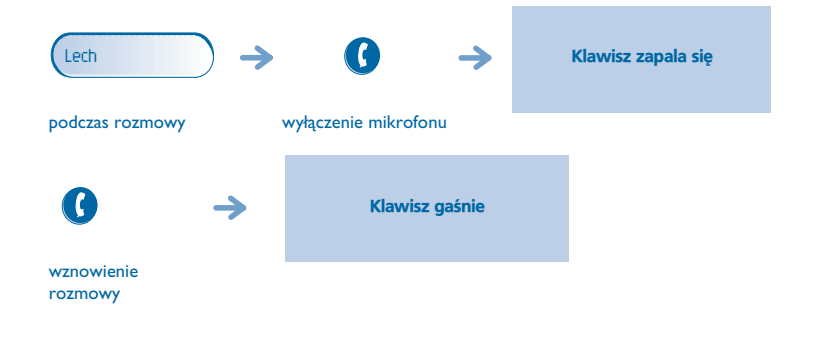

#### <span id="page-10-3"></span>2.12Ustawienie głośności

Aby ustawić poziom dźwięku w głośniku lub w słuchawce podczas trwania rozmowy:

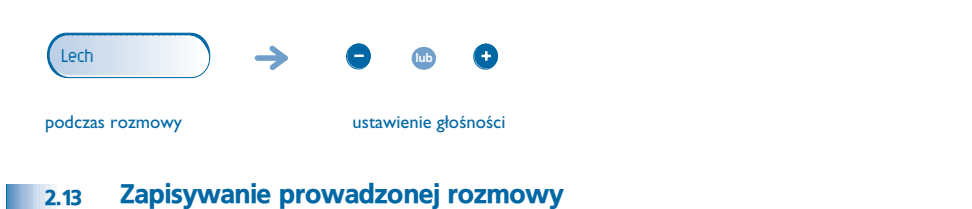

<span id="page-10-4"></span>Aby nagrać prowadzoną rozmowę:

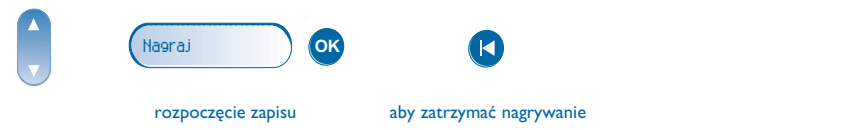

Po rozpoczęciu i po zakończeniu nagrywania rozmowy telefonicznej Twój rozmówca usłyszy sygnał dźwiękowy.

### <span id="page-11-3"></span>3 *Obsługa połączeń wewnętrznych*

<span id="page-11-4"></span><span id="page-11-2"></span><span id="page-11-1"></span><span id="page-11-0"></span>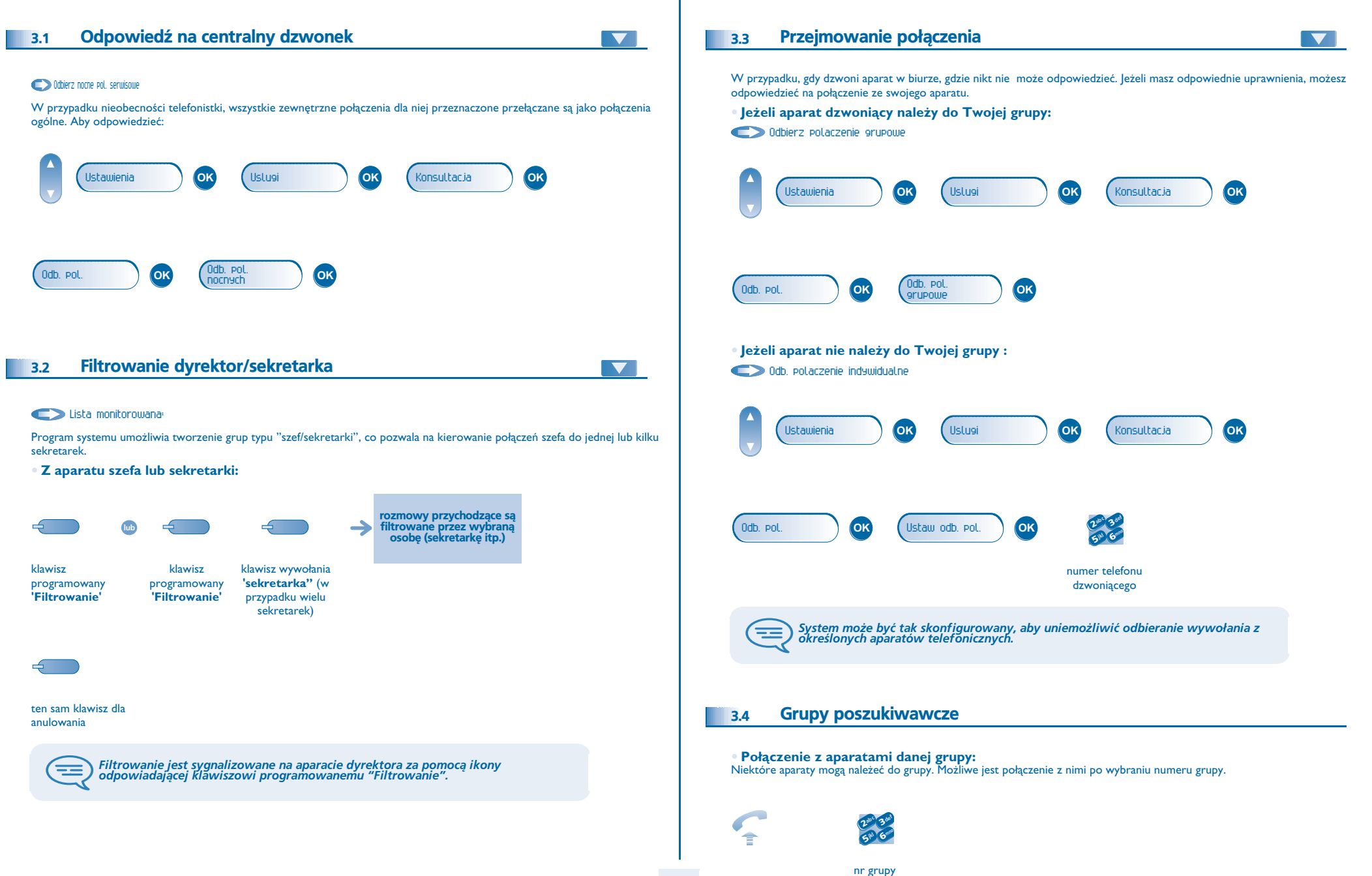

### <span id="page-12-3"></span><span id="page-12-2"></span><span id="page-12-1"></span>**Obsługa połączeń wewnętrznych**

<span id="page-12-0"></span>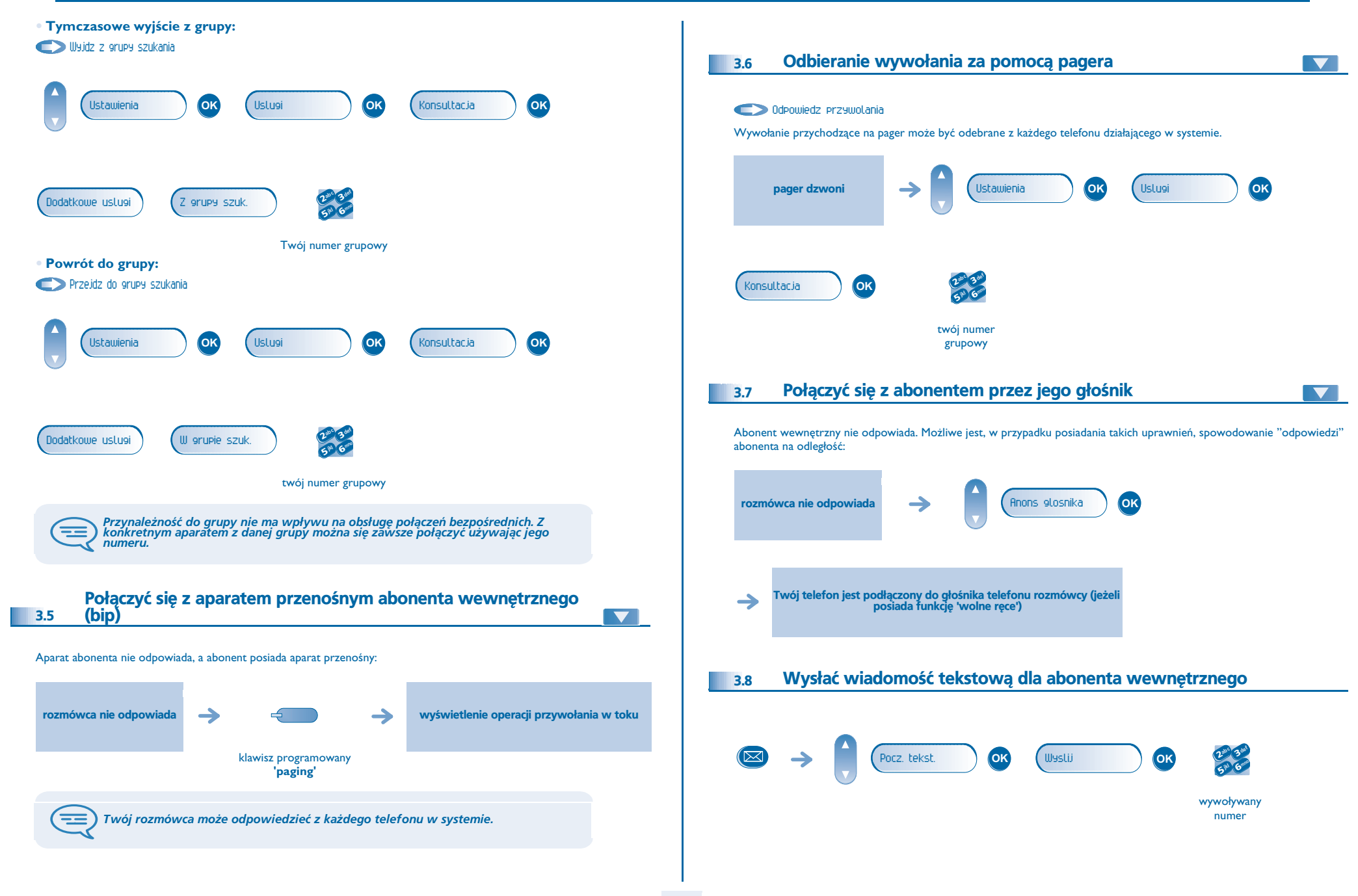

### <span id="page-13-1"></span>**Obsługa połączeń wewnętrznych**

<span id="page-13-0"></span>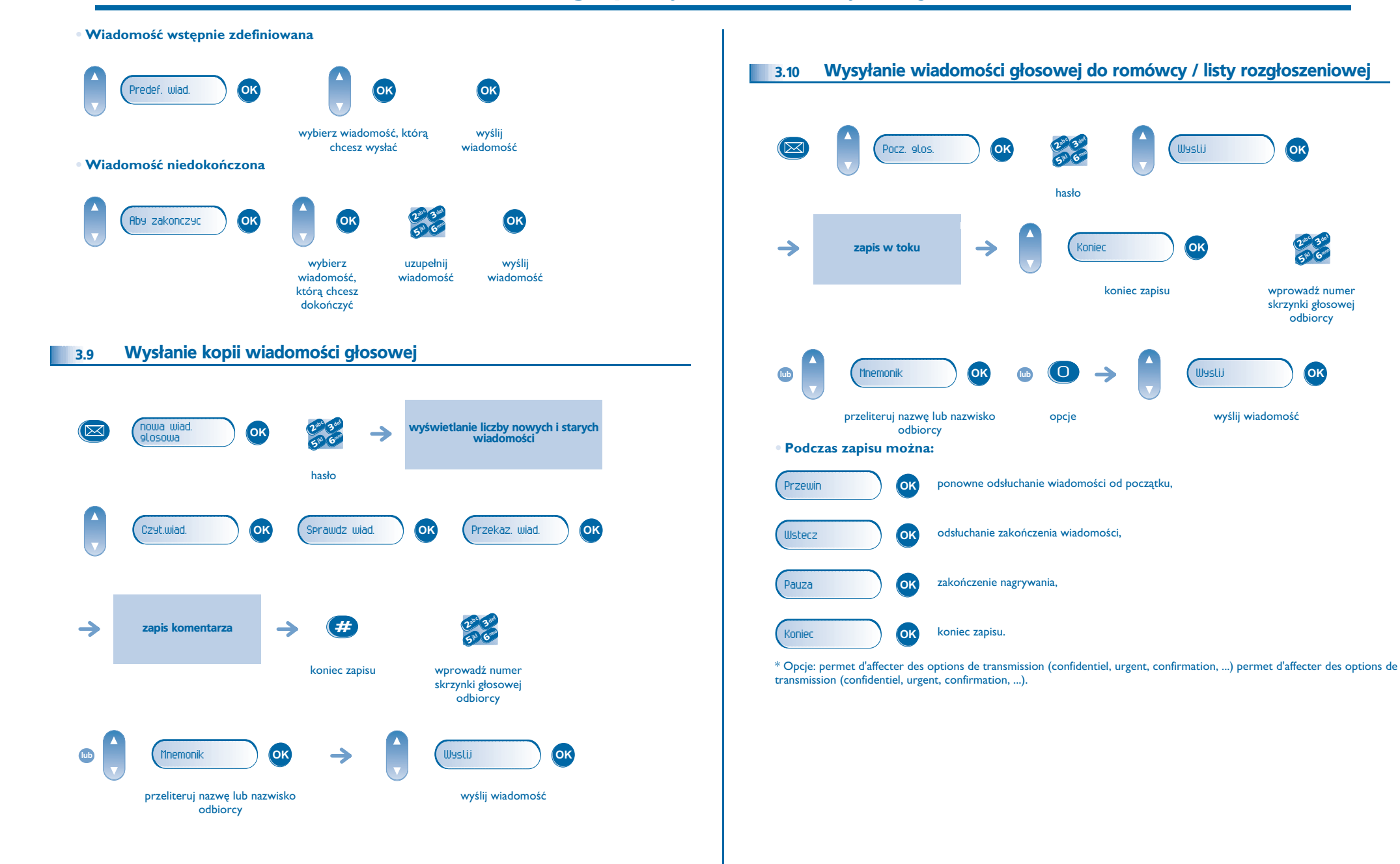

#### 4*Pozostañ w kontakcie*

<span id="page-14-3"></span><span id="page-14-2"></span><span id="page-14-1"></span><span id="page-14-0"></span>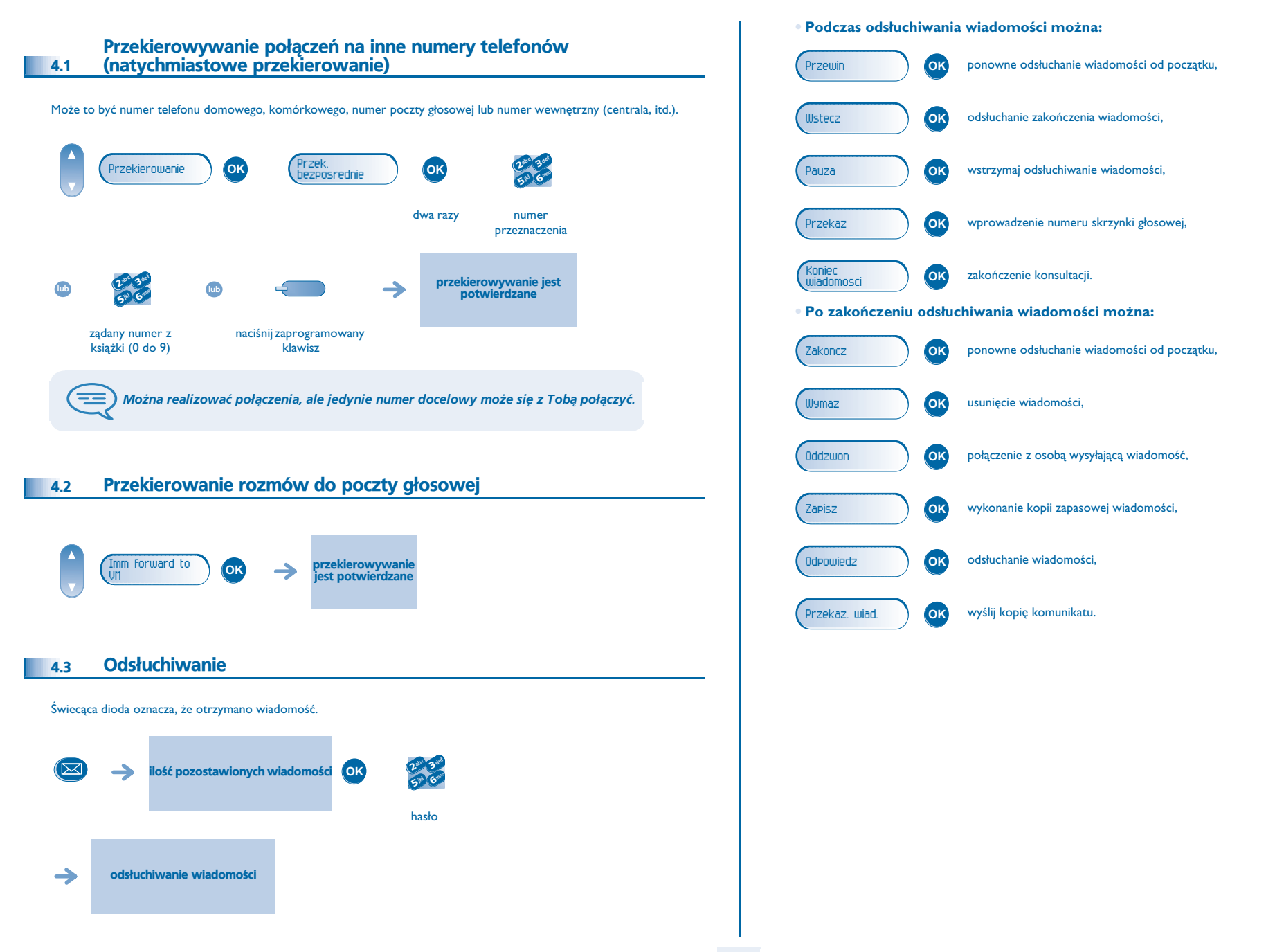

#### **15**

#### <span id="page-15-4"></span><span id="page-15-3"></span>*Pozostañ w kontakcie*

<span id="page-15-2"></span><span id="page-15-1"></span><span id="page-15-0"></span>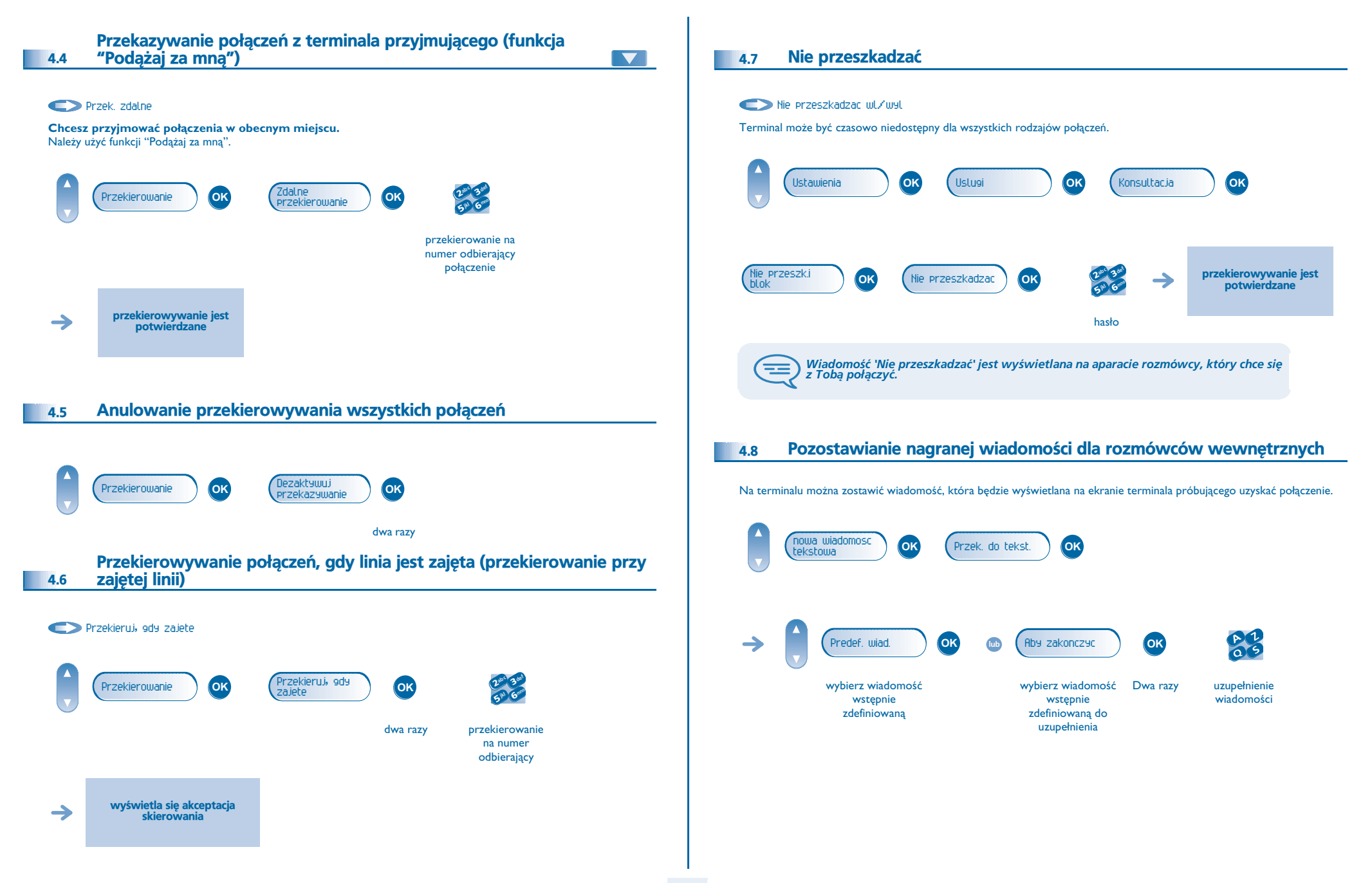

### *Pozostañ w kontakcie*

<span id="page-16-0"></span>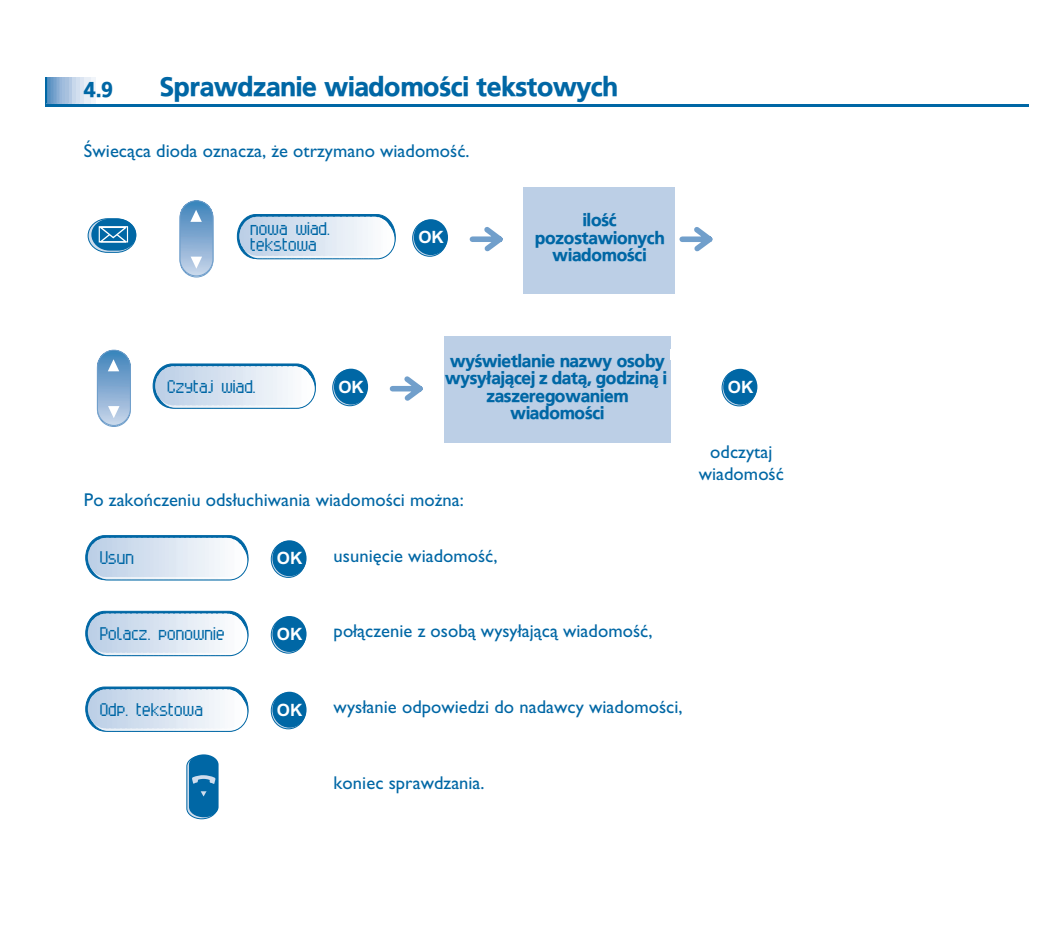

#### *Rozliczanie po³¹czeñ* 5

<span id="page-17-2"></span><span id="page-17-1"></span><span id="page-17-0"></span>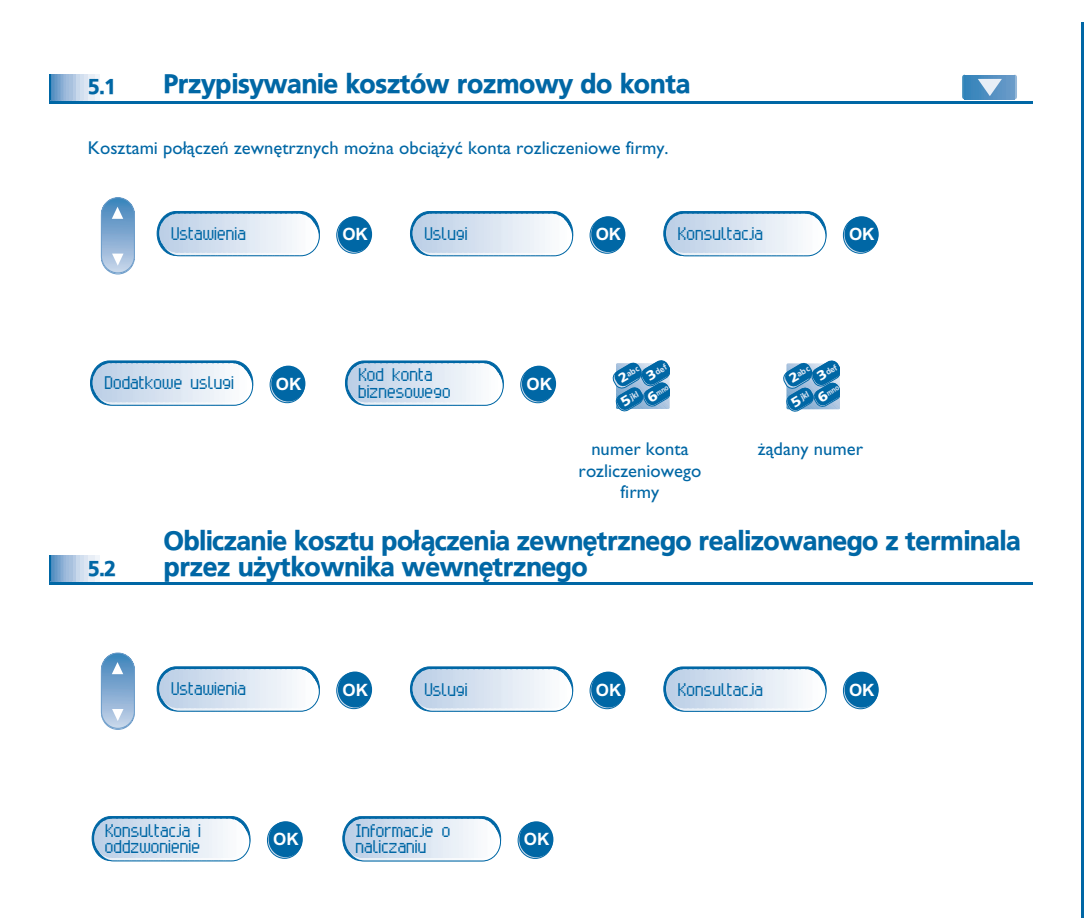

#### *Dostosowanie telefonu do Twoich potrzeb* 6

<span id="page-18-2"></span><span id="page-18-1"></span><span id="page-18-0"></span>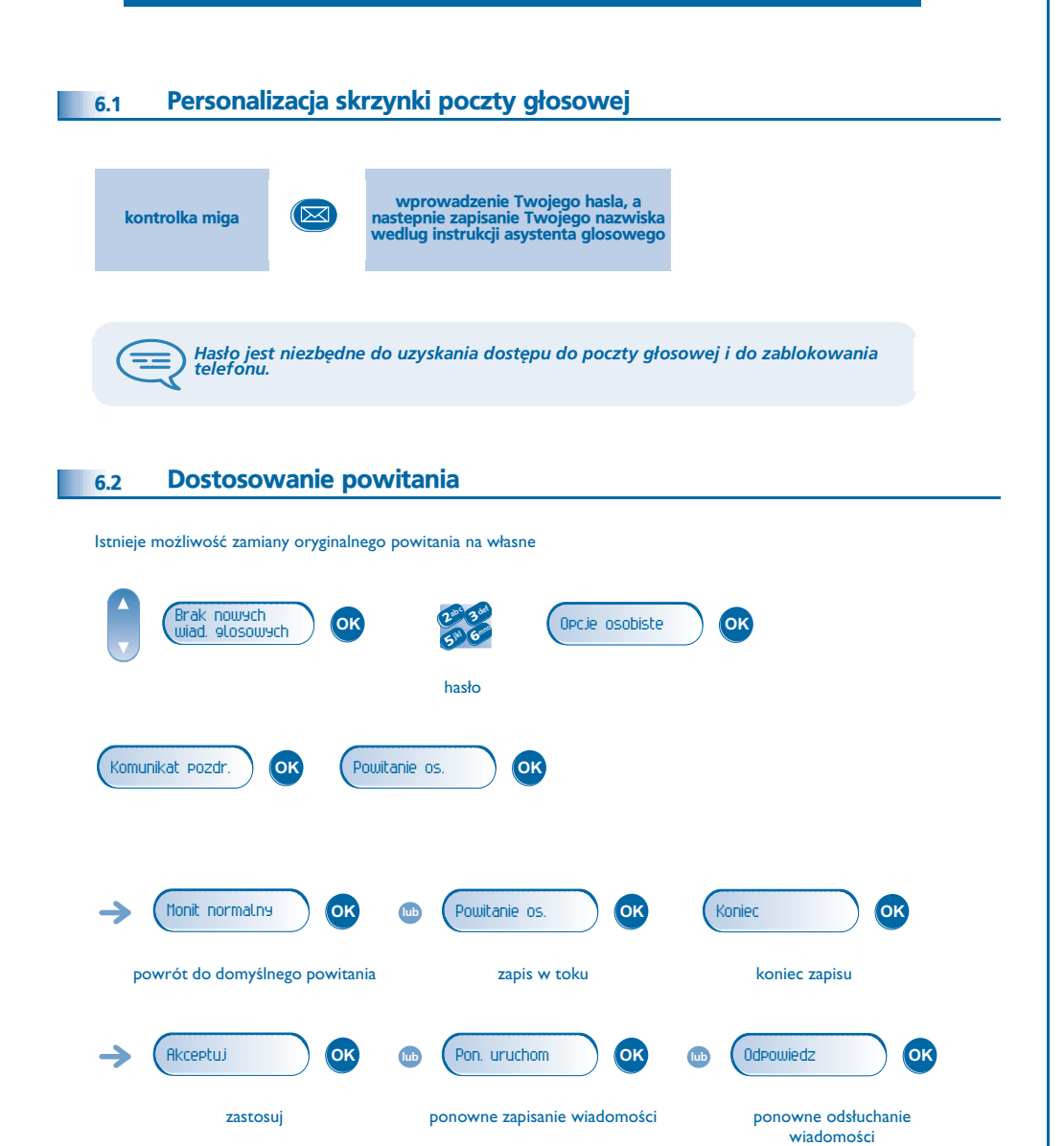

#### <span id="page-18-4"></span><span id="page-18-3"></span>Zmiana hasła aparatu 6.3Ustawienia **OK** Mój telefon **OKHaslo** (OK) abc 3 def 3 ab C def jeune ok **2 ab 2 ab CDK** 3 $\boldsymbol{\imath}$ **j** and **OK** 2 6 6**5 5<sup>m</sup>** stary kod nowy kod podaj jeszcze raz (4 cyfry) (4 cyfry) hasło *Kod ten jest hasłem kontrolującym dostęp do funkcji programowania i blokowania*<br>1 aparatu przez użytkownika (kod domyślny: 0000). (三) Zmiana hasła poczty głosowej 6.4Brak nowych (⊠ **OK** <sup>2</sup> <sup>6</sup>**3 about on Opcie osobiste OK**  wiad. glosowych**5** V hasło **OK** Moje haslo **OK**Opcje admin. Ogolna admin. **OK**3 ab c def ab c def ab c def ab c def ab c def ab c def ab c def ab c def ab c def ab c def ab c def ab c def ab c def ab c def ab c def ab c def ab c def ab c def ab c def ab c def ab c def ab c def ab c def ab c def ab c  $2^{10}$   $3^{10}$   $6$ nowy kod (4 cyfry) EΞ **Dopóki poczta głosowa nie zostanie zainicjowana, hasło brzmi 0000.**

## <span id="page-19-2"></span><span id="page-19-1"></span>*Dostosowanie telefonu do Twoich potrzeb*

<span id="page-19-0"></span>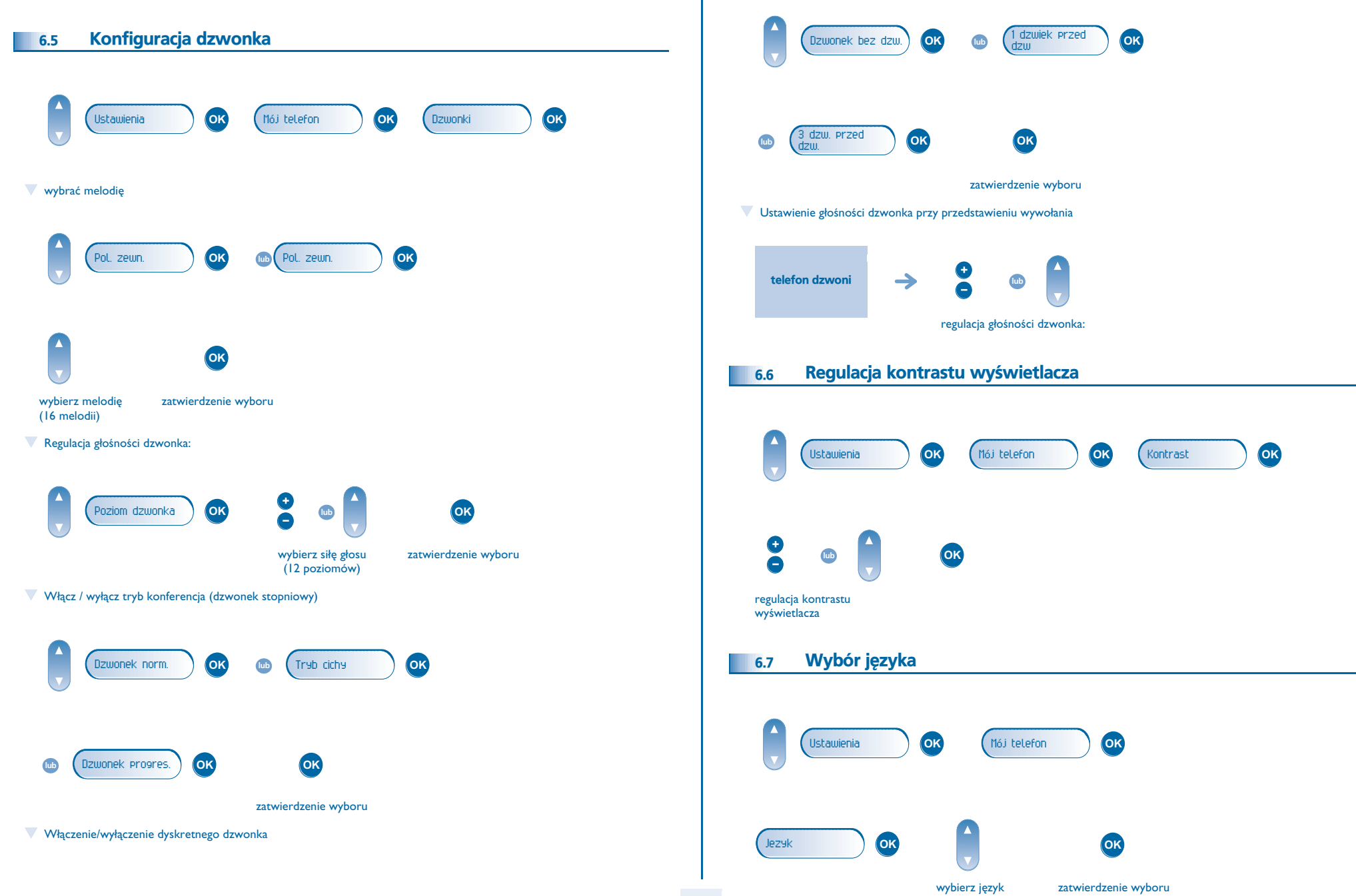

#### <span id="page-20-4"></span><span id="page-20-3"></span><span id="page-20-2"></span>*Dostosowanie telefonu do Twoich potrzeb*

<span id="page-20-1"></span><span id="page-20-0"></span>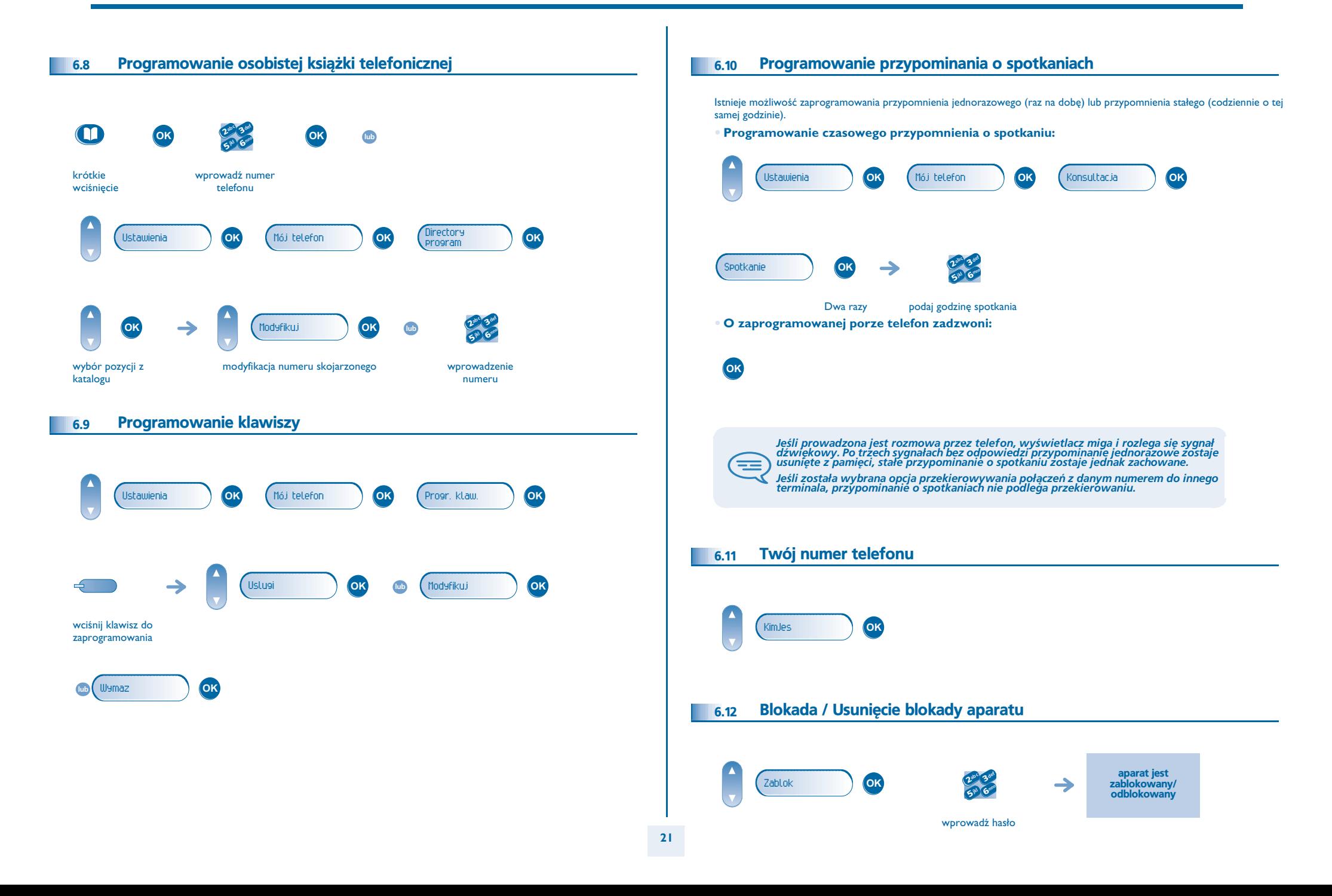

### *Gwarancja Miêdzynarodowa i Normy*

<span id="page-21-0"></span>Oprócz gwarancji ustawowych, niniejszy aparat posiada gwarancję obejmującą wymianę części oraz koszty robocizny przez okres jednego roku licząc od daty widniejącej na rachunku.

Przy powoływaniu się na klauzulę gwarancyjną należy przedstawić rachunek. Gwarancja nie obowiązuje: w przypadku użytkowania telefonu niezgodnie ze wskazaniami zawartymi w niniejszej instrukcji obsługi, w razie usterek lub uszkodzeń powstałych na skutek normalnego zużycia wyrobu, uszkodzeń powstałych z powodów zewnętrznych w stosunku do aparatu (np.: uderzenie, upadek, przechowywanie w pobliżu źródła wilgoci, itd.), w przypadku nieprawidłowej instalacji albo zmian lub napraw dokonywanych przez osoby nie autoryzowane przez producenta lub resellera.

Uwaga: nie dopuszczać do kontaktu aparatu z wodą. Aparat można czyścić lekko zwilżoną szmatką. Nie stosować rozpuszczalników (trójchloroetylen, aceton itp.), które mogą uszkodzić elementy aparatu wykonane z tworzyw sztucznych. Nie rozpylać produktów czyszczących.

Wkładka słuchawkowa w słuchawce może przyciągać metalowe przedmioty szkodliwe dla uszu.

Oznaczenia słowne mogą ulec zmianie Niektóre funkcje aparatu są uzależnione od konfiguracji systemu i aktywacji klucza programowego.

#### **Deklaracja zgodnosci**

Alcatel Business Systems zaświadcza, że urządzenie Alcatel 4018/4019 jest uważana za zgodną z głównymi wymaganiami Dyrektywy 1999/5/CE Parlamentu Europejskiego i Rady Europy. Kopię oryginału niniejszej deklaracji zgodności można otrzymać za pośrednictwem instalatora.

W interesie klientów, Alcatel Business Systems zastrzega sobie prawo wprowadzania zmian w parametrach swoich wyrobów bez uprzedzenia. Copyright © Alcatel Business Systems. 2005. Wszystkie prawa zastrzeżone.